БАШКОРТОСТАН РЕСПУБЛИКАЬЫ ИШЕМБАЙ РАЙОНЫ **МУНИЦИПАЛЬ РАЙОНЫ** ХАКИМИЭТЕ

Ленин проспекты, 60, Ишимбай, 453200 тел.3-39-48, 2-45-55, факс: 4-01-29 E-mail: adm51@bashkortostan.ru

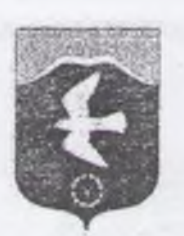

## РЕСПУБЛИКА БАШКОРТОСТАН **АДМИНИСТРАЦИЯ МУНИЦИПАЛЬНОГО РАЙОНА** ИШИМБАЙСКИЙ РАЙОН

Проспект Ленина, 60, Ишимбай, 453200 тел.3-39-48, 2-45-55, факс: 4-01-29 E-mail: adm51@bashkortostan.ru

## **РАСПОРЯЖЕНИЕ**

 $No$   $159 - D$ 

**БОЙОРОК** 

OT DE millanna 2021.

, nn

Об организации мероприятий по безаварийному пропуску весеннего половолья

В целях обеспечения своевременной и качественной подготовки гидротехнических сооружений, мостов, коммунально-энергетических сетей, инженерных коммуникаций, организаций к пропуску ледохода и подъёму уровня воды рек в период весеннего половодья на территории муниципального района Ишимбайский район Республики Башкортостан в 2021 году, а также защиты населения и сохранения материальных ценностей на затапливаемых территориях:

1. Утвердить:

- состав противопаводковой комиссии муниципального района Ишимбайский район Республики Башкортостан (Приложение № 1);

- план мероприятий по безаварийному прохождению весеннего половодья на территории муниципального района Ишимбайский район Республики Башкортостан в 2021 году (Приложение № 2);

- состав комиссии по возмещению ущербов от возможных чрезвычайных ситуаций в паводковый период (Приложение № 3).

2. Рекомендовать руководству Ишимбайского ЛТЦ ПАО «Башинформсвязь» обеспечить:

2.1. Связь по срочности 2-й категории Правительственной связи (пароль «Паводок») председателя (заместителей) противопаводковой комиссии муниципального района Ишимбайский район Республики Башкортостан с членами республиканской противопаводковой комиссии.

2.2. Устойчивую связь с населёнными пунктами муниципального района Ишимбайский район Республики Башкортостан круглосуточно.

3. Рекомендовать руководству отдела МВД России по Ишимбайскому району обеспечить охрану общественного порядка в зонах затопления (подтопления), в местах эвакуации людей, оказывать содействия в беспрепятственном проезде транспортных средств аварийно-спасательных служб в районы ликвидации последствий чрезвычайных ситуаций.

4. Рекомендовать главам городского и сельских песелений разработать планы мероприятий по безаварийному пронуску весеннего всповодья и направить их в районную противопаводковую комиссию до 12 марта 1021 годаваем

04.03.2021

5. Контроль за выполнением настоящего распоряжения возложить на первого заместителя главы администрации по промышленности, сельскому хозяйству и торговли А.А. Ишемгулова.

Глава администрации

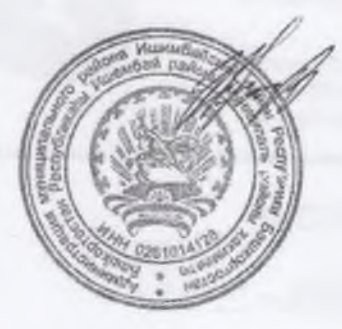

А. Абдрахманов

KOUNG REDHA УЕТАВЛЯЮЩИЙ ЛЕДАМИ<br>- Н. В. Б.: ЛРАМ (УБОВ

04.03.2021

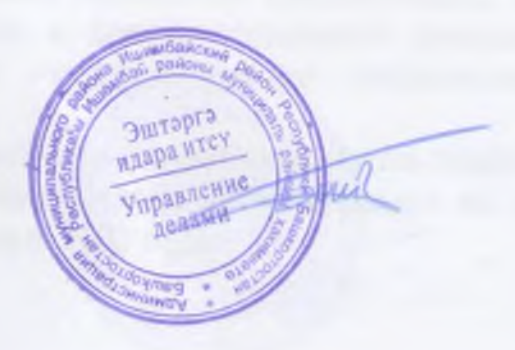